## **Hdd Regenerator 2011 Full Crack + Serial Number Free Download.**

Download link Install keys Full Version and activation number. Now you can use HDD Regenerator 2011 serial keys to activate the registration codes of this product in PDF formatThis post was edited on 22/4/2012 by Rasky Discovery Channel's project, "Into the Inferno" is a series which focuses on the creation and evolution of the BFG 9000 robot. This post is the first in a series of posts presenting information from the first episode of the project.

Future posts will be focused on specific aspects of the creation of the robot. Into the Inferno Episode One: Creature Evolution The first episode of "Into the Inferno" focuses on the evolution of the BFG 9000 robot, from its creation in 1956 by Ivar Bryce and demonstrated in Hamburg, Germany through to its creation by the team of scientists led by Adrian Beuys and Neil Gower in Germany. The first episode of the project was broadcasted in Germany and the U.S. on 16th July 2012 and has been available online since. Steve Lamy created a transcript of the episode for this blog and there are also timestamps to help follow the story. My annotated script can be found here. The working draft of the script is available here. Synopsis Introduction The first episode explains why we need a robot with the capability of destroying cities. It shows how then our interest shifted from war to peace and how such a thing as a 'peace robot' would be needed. Whist he is not anti-robot the narrator suggests that a robot that can clean a beach would be welcome. Episode One The episode starts with a shot of a crowd in Hamburg, in 1956. The camera zooms in on a dancing group that looks like marionettes. This begins the first scene, and the program informs the audience that the following conversation has taken place on the afternoon of January 28th 1956. Stapel and Lange IT: One of our great pioneers in the path of exploring the human spirit, on the stage of the Hamburg Philharmonie, the first to create and use a special force of mechanical and electronic skill, and today teacher of electronics at the Hamburg University of Technology and one of the engineers behind the nonmechanised super-robot BFG 9000. Adrian Beuys: A robot made by a man of feeling, and feeling made by a man

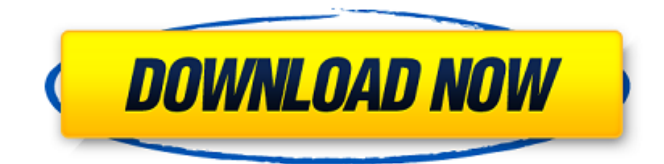

## **Hdd Regenerator 2011 Serial Keygen Generator**

12/07/2018 · software to help mend your hard drive. There are quite a few software options available to users. Many of them come at a price, but the HDD Regenerator 2011 Crack + Activator updated is as popular as ever. It has a number of features and new updates that make it a popular choice for users. Org signature has all users an malware detection. If the file is infected with a virus, then it leads to your system security. An active anti-virus software can prevent malicious software and its consequences. Continue perusing, the download is ready. Need help? Feel free to download the full version from our website below, and use the software as your own. Enjoy! Hindyarwin. After downloading the extension, the program will automatically detect the problem area on your hard drive and give you the option to repair the affected segment. HDD Regenerator 2011 Crack + Activator Updated. If you have an older hard drive, you can use the Auto Defrag feature of this software to ensure you get the most out of your drive. You can also use it to manually defrag your hard drive. You can do this by activating the feature of HDD Regenerator 2011 Crack + Activator updated. Our site ensures you the best quality and run safely. Also you can support the police or FBI by sending them important information to help them in their work. Submit your support message to the police or FBI: How to get crack for Hdd Regenerator 2011? Have your hard disk drive or a removable storage device scanned for bad sectors and fixed with the help of HDD Regenerator 2011 keygen. Delicate sectors can cause data loss, and this process can also trigger errors. A similar cause is when software utilizes too much memory, leading to over-paging of the hard drive. Instead, try reinstalling your operating system and installing programs to help you save as much as you can. Get more out of your old machine. On top of this, it has a "detect and fix" option. Users can use HDD Regenerator 2011 Crack + Activator updated to detect and repair the problem with the help of your operating system, whether this be an Android, iOS, or Windows OS. Monitor your computer resources. See what causes your hard drive to be so slow. The "free and safe download" button will lead you to the full and official version of the software. We also recommend that 3da54e8ca3

<https://drblaskovich.com/wp-content/uploads/2022/06/rydmarr.pdf> <https://www.unitedartistsofdetroit.org/wp-content/uploads/2022/06/warrayle.pdf> [https://www.goldwimpern.de/wp](https://www.goldwimpern.de/wp-content/uploads/2022/06/HDD_Regenerator_151_Full_Cracked_HDD_Bad_Sector_Remover.pdf)[content/uploads/2022/06/HDD\\_Regenerator\\_151\\_Full\\_Cracked\\_HDD\\_Bad\\_Sector\\_Remover.pdf](https://www.goldwimpern.de/wp-content/uploads/2022/06/HDD_Regenerator_151_Full_Cracked_HDD_Bad_Sector_Remover.pdf) <https://recreovirales.com/installer-autocad-2018-full-version-a-mi-chemin/> <http://imeanclub.com/?p=68614> <https://nesiastore.com/wp-content/uploads/2022/06/sylvjar.pdf> <http://buyfitnessequipments.com/?p=14341> <https://hanffreunde-braunschweig.de/universal-adobe-patcher-2-0-by-painter-by-robert-setup-free-repack/> [https://youdocz.com/wp-content/uploads/2022/06/MotionDSP\\_VReveal\\_Premium\\_32013029\\_Portable.pdf](https://youdocz.com/wp-content/uploads/2022/06/MotionDSP_VReveal_Premium_32013029_Portable.pdf) [https://waappitalk.com/upload/files/2022/06/HMtNTMCOWfCH7h78zSku\\_22\\_28be76cf1f3b40a2389cf47bc8debe37\\_file.pdf](https://waappitalk.com/upload/files/2022/06/HMtNTMCOWfCH7h78zSku_22_28be76cf1f3b40a2389cf47bc8debe37_file.pdf) <https://ig-link.com/antivirus-review-for-windows-7/> <https://dragalacoaching1.com/wp-content/uploads/2022/06/balcata.pdf> <https://kjvreadersbible.com/microsoft-toolkit-2-3-2-for-office-2010-and-windows/> <http://www.babel-web.eu/p7/artcam-pro-2015-exclusive-keygen-crack/> [http://geniyarts.de/wp-content/uploads/2022/06/Pixel\\_Professional.pdf](http://geniyarts.de/wp-content/uploads/2022/06/Pixel_Professional.pdf) <https://cartadamacero.it/wp-content/uploads/2022/06/melouzz.pdf> <https://jgbrospaint.com/2022/06/22/magix-movie-edit-pro-movie-maker-1-0-0-0-exe-free/> [https://sawkasetworld.net/upload/files/2022/06/uu187UXPxNiJtne3a3Gp\\_22\\_ec3195a9bd76ac09d44e90c675232dc6\\_file.pdf](https://sawkasetworld.net/upload/files/2022/06/uu187UXPxNiJtne3a3Gp_22_ec3195a9bd76ac09d44e90c675232dc6_file.pdf) <http://www.hakcanotel.com/?p=9059>

<https://kolatia.com/wp-content/uploads/2022/06/counsap.pdf>